2023 Fall ECE 344: Operating Systems Lecture 4

1.0.3

# **Process Creation**

Jon Eyolfson 2023 Fall

This work is licensed under a Creative Commons Attribution-ShareAlike 4.0 International License

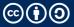

#### **Recall: A Process is an Instance of a Running Program**

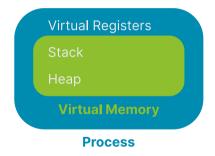

#### We Can Add More to a Process

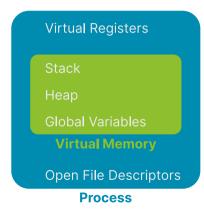

# A Process Control Block (PCB) Contains All Information

Specifically, in Linux, this is the task\_struct you can browse on GitHub

It contains:

- Process state
- CPU registers
- Scheduling information
- Memory management information
- I/O status information
- Any other type of accounting information

Each process gets a unique process ID (pid) to keep track of it

# **Process State Diagram (You Could Rename Waiting to Ready)**

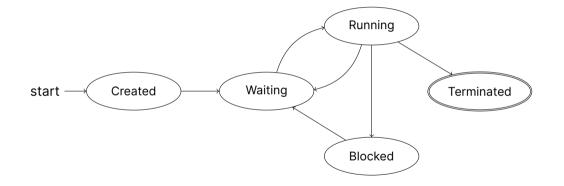

#### You Can Read Process State Using the "proc" Filesystem

There's a standard /proc directory (on Linux) that represents the kernel's state These aren't real files, they just look like it!

Every directory that's a number (process ID) in /proc represents a process

There's a file called status that contains the state (used for Lab 1)

#### We Could Create Processes from Scratch

We load the program into memory and create the process control block

This is what Windows does

Unix decomposes process creation into more flexible abstractions

#### Instead of Creating a New Process, We Could Clone It

Pause the currently running process, and copy it's PCB into a new one This will reuse all of the information from the process, including variables!

Distinguish between the two processes with a parent and child relationship They could both execute different parts of the program together

We could then allow either process to load a new program and setup a new PCB

#### fork Creates a New Process, A Copy of the Current One

int fork(void) as the following API:

- Returns the process ID of the newly created child process
  - -1: on failure0: in the child process>0: in the parent process

There are now 2 processes running

Note: they can access the same variables, but they're separate Operating system does "copy on write" to maximize sharing

# **On POSIX Systems, You Can Find Documentation Using man**

We'll be using the following APIs:

- fork
- execve
- wait (next lecture)

You can use man <function> to look up documentation, or man <number> <function>

- 2: System calls
- 3: Library calls

#### fork-example.c Has One Process Execute Each Branch

```
int main(int argc, char *argv[]) {
  pid t returned_pid = fork():
  if (retured_pid == -1) {
   int err = errno;
   perror("fork failed");
    return err;
  }
  if (returned_pid == 0) {
    printf("Child returned pid: %d\n", returned_pid);
    printf("Child pid: %d\n", getpid());
    printf("Child parent pid: %d\n", getppid());
  }
 else {
   printf("Parent returned pid: %d\n", returned_pid);
    printf("Parent pid: %d\n", getpid());
    printf("Parent parent pid: %d\n", getppid());
  return 0;
```

# execve Replaces the Process with Another Program, and Resets

execve has the following API:

- pathname: Full path of the program to load
- argv: Array of strings (array of characters), terminated by a null pointer Represents arguments to the process
- envp: Same as argv Represents the environment of the process
- Returns an error on failure, does not return if successful

#### execve-example.c Turns the Process into 1s

```
int main(int argc, char *argv[]) {
  printf("I'm going to become another process\n");
 char *exec_argv[] = {"ls", NULL};
  char *exec_envp[] = {NULL}:
  int exec_return = execve("/usr/bin/ls", exec_argv, exec_envp);
  if (exec_return = -1) {
   exec_return = errno;
   perror("execve failed"):
    return exec_return:
  }
  printf("If execve worked, this will never print\n");
  return 0;
}
```

# **The Operating System Creates Processes**

The operating system has to:

- Maintain process control blocks, including state
- Create new processes
- Load a program, and re-initialize a process with context